## Searching for a Location in Space Dashboard

Space Dashboard features a "smart search" feature, which will return any results related to your chosen search.

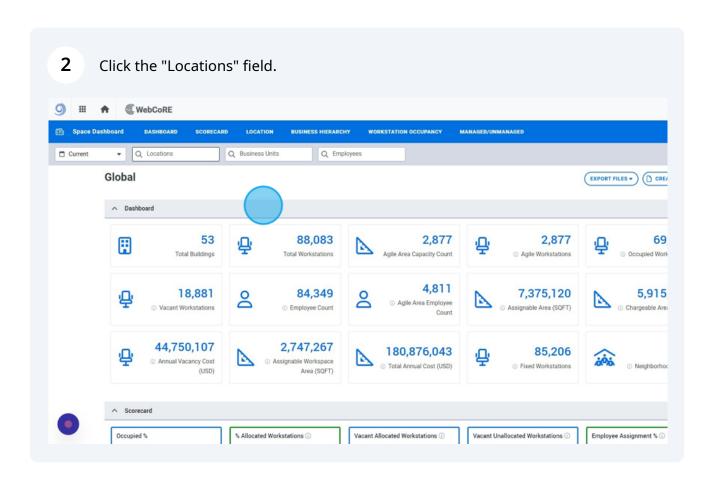

You can search for any location level (Region, Country, State, City, Building etc.) and it will return results that match your search.

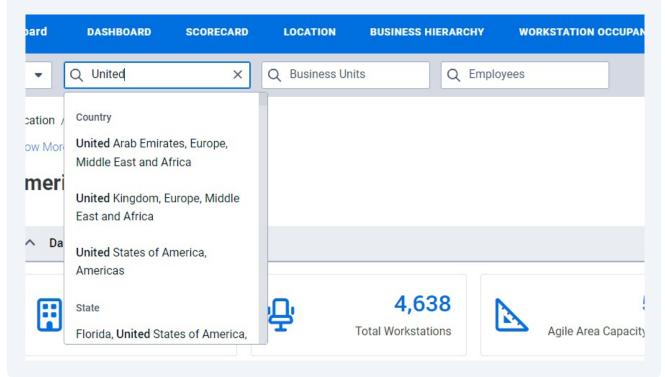

4 If already know the building you wish to navigate to, you can search for it here.

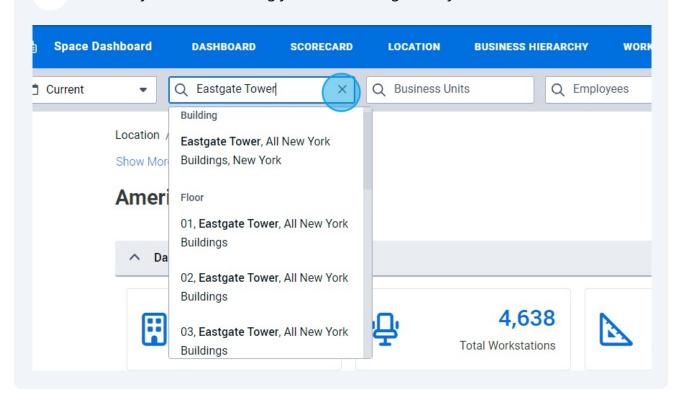

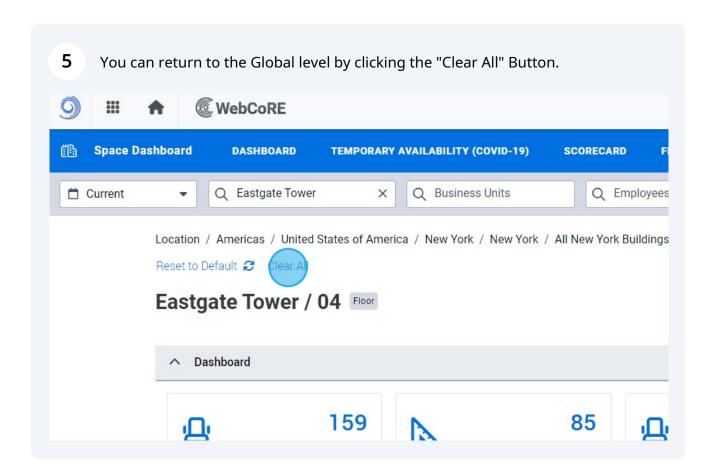